# Open Soil Atlas Bodenanalyse Handbuch -Smartphone Edition-

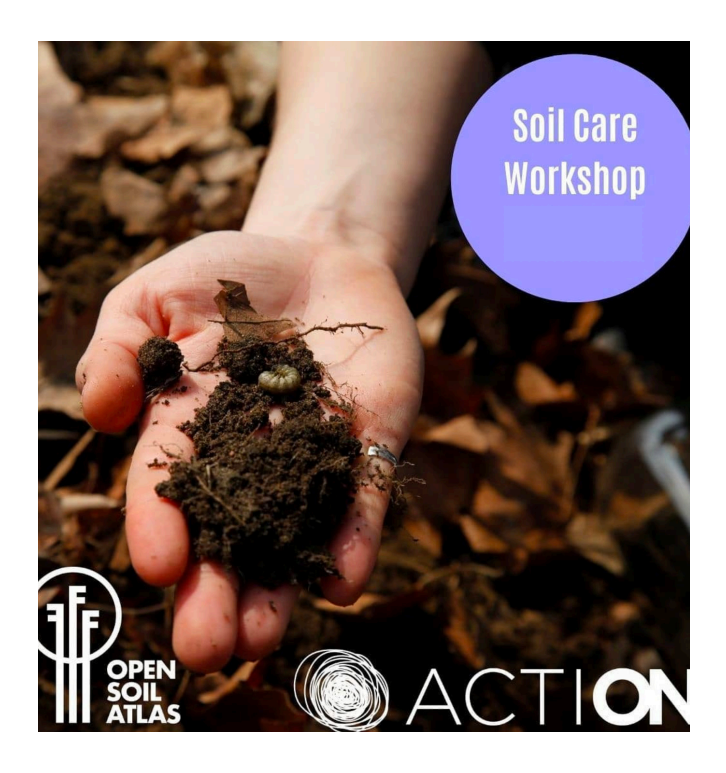

# Geh nach draußen, such dir eine Stelle, an der du den Boden testen möchtest und folge dieser einfachen Anleitung.

Alle Details zu den Tests kannst du auf unserer Webseit findene: https://www.notion.so/Overview-of-tests-88e713d1eca943f5a51556db6a89e5ac

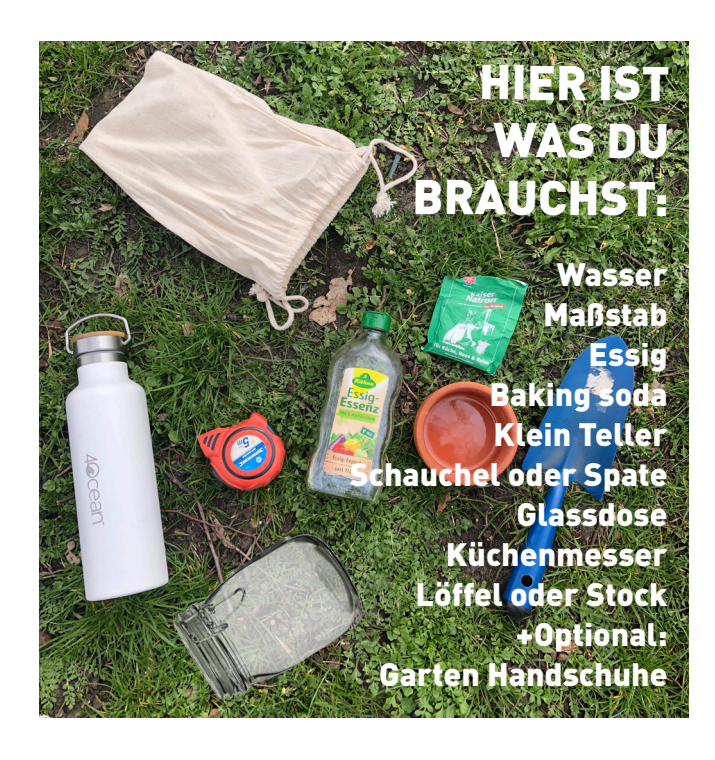

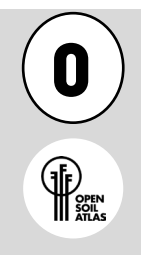

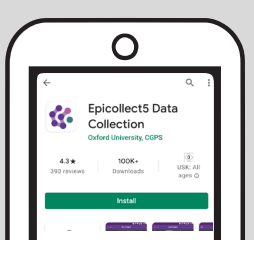

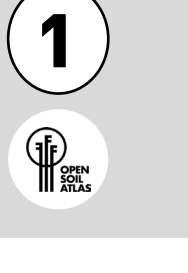

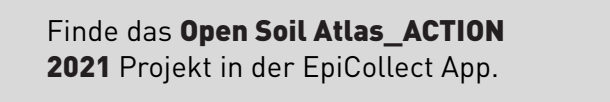

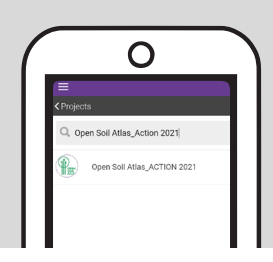

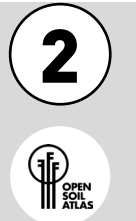

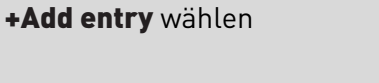

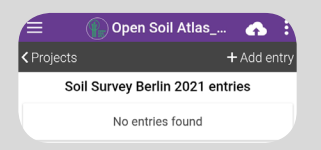

Open Soil Atlas

Soil Survey Berlin 2021

ame, the date in<br>it (e.g. Test1, 2/4/2021)

Next :

 $\sqrt{1}$ 

Test name: N<br>D/M/YYYY fo

\* This field is required PJ, 1/4/2021

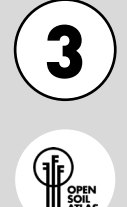

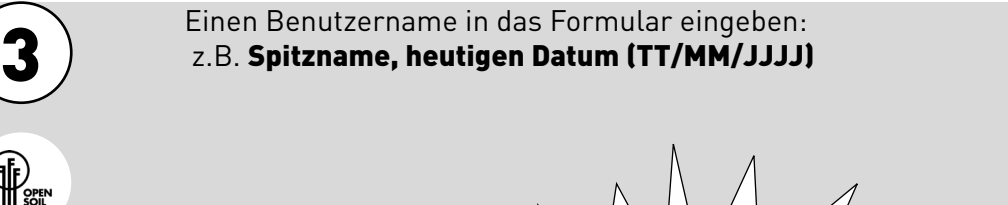

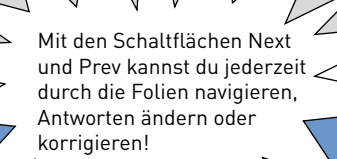

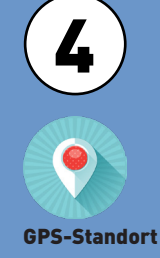

Gib die Standort Koordinaten ein, indem du auf **Update location** klickst

 $\vert$  < Prev  $\sqrt{1}$  $Next$ Soil Survey Berlin 2021 1. Soil coordinate 52.486161 Latitude 13 424744 Longitude Accuracy  $17$ 

Open Soil Atlas\_

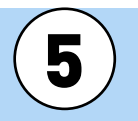

Die Bodennutzung aus den verfügbaren Optionen auswählen.

Hier findest du Beispielbilder, die dich bei der Auswahl unterstützen:

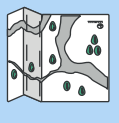

Bodennutzung

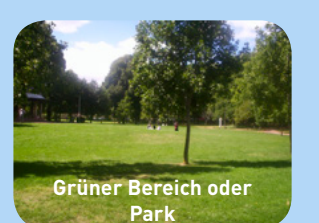

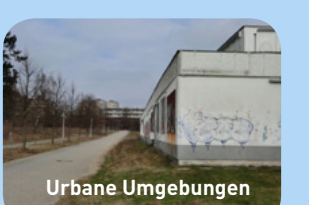

**Landwirtschaftliche Fläche**

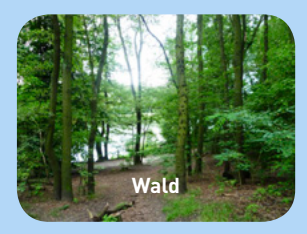

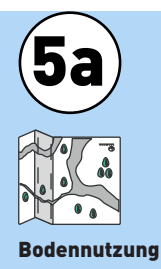

#### Wenn du Grüner Bereich gewählt hast, wähle den spezifischen Typ

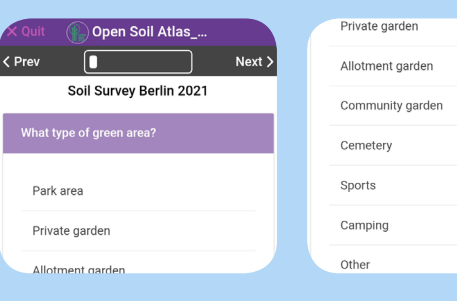

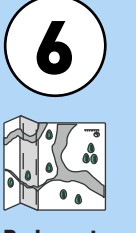

6 Beliebig andere Notizen hinzufügen (optional)

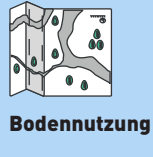

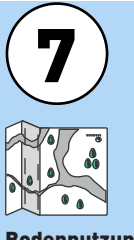

Bis zu vier Fotos des Bereichs im Querformat, die ungefähr nach Norden, Osten, Süden und Westen zeigen, aufnehmen und sie hochladen.

Bodennutzung

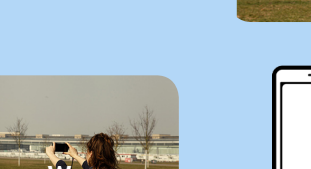

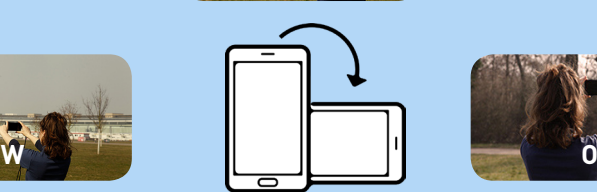

**N**

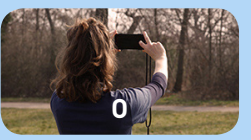

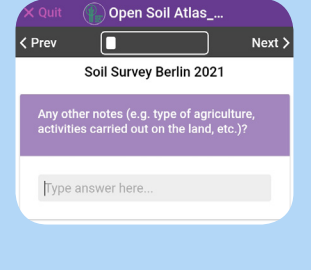

Open Soil Atlas

Soil Survey Berlin 2021 **Any other notes (e.g. type of agriculture**<br>Intivities carried out on the land, etc.)?

Type answer he

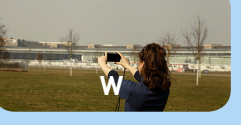

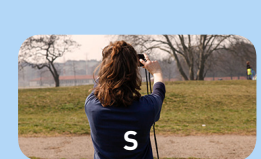

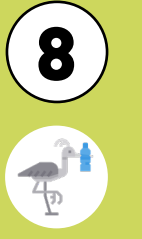

Erfasse den anthropogenen Einfluss (In Bezug auf menschlicher Verschmutzung) in dem Gebiet.

Hier findest du Beispielbilder, die dich bei der Auswahl unterstützen:

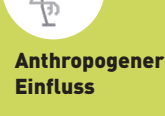

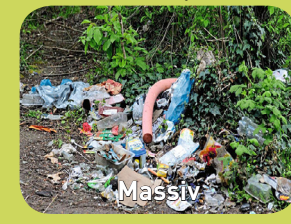

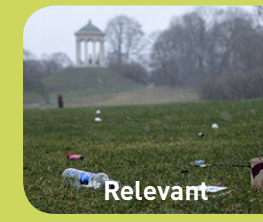

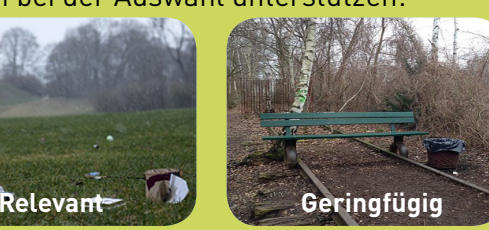

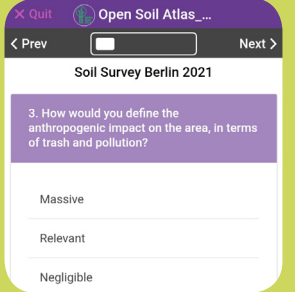

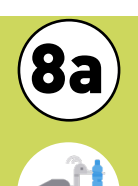

Wenn du "Massiv" oder "Relevant" ausgewählt hast, dann erfasse die Art(en) der Verschmutzung.

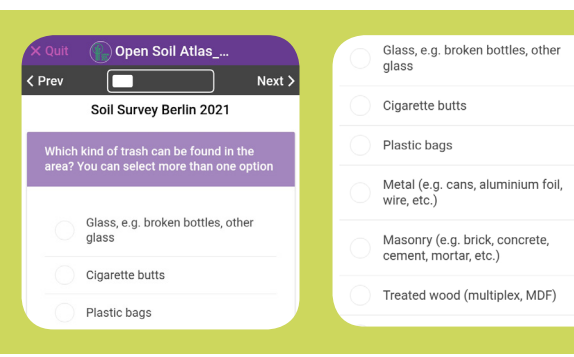

Anthropogener **Einfluss** 

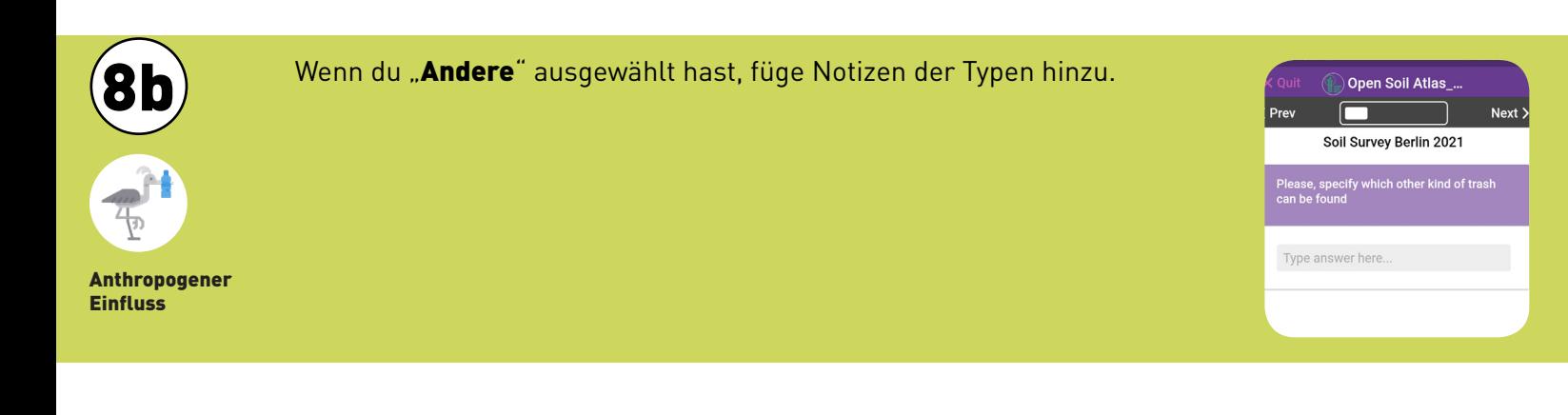

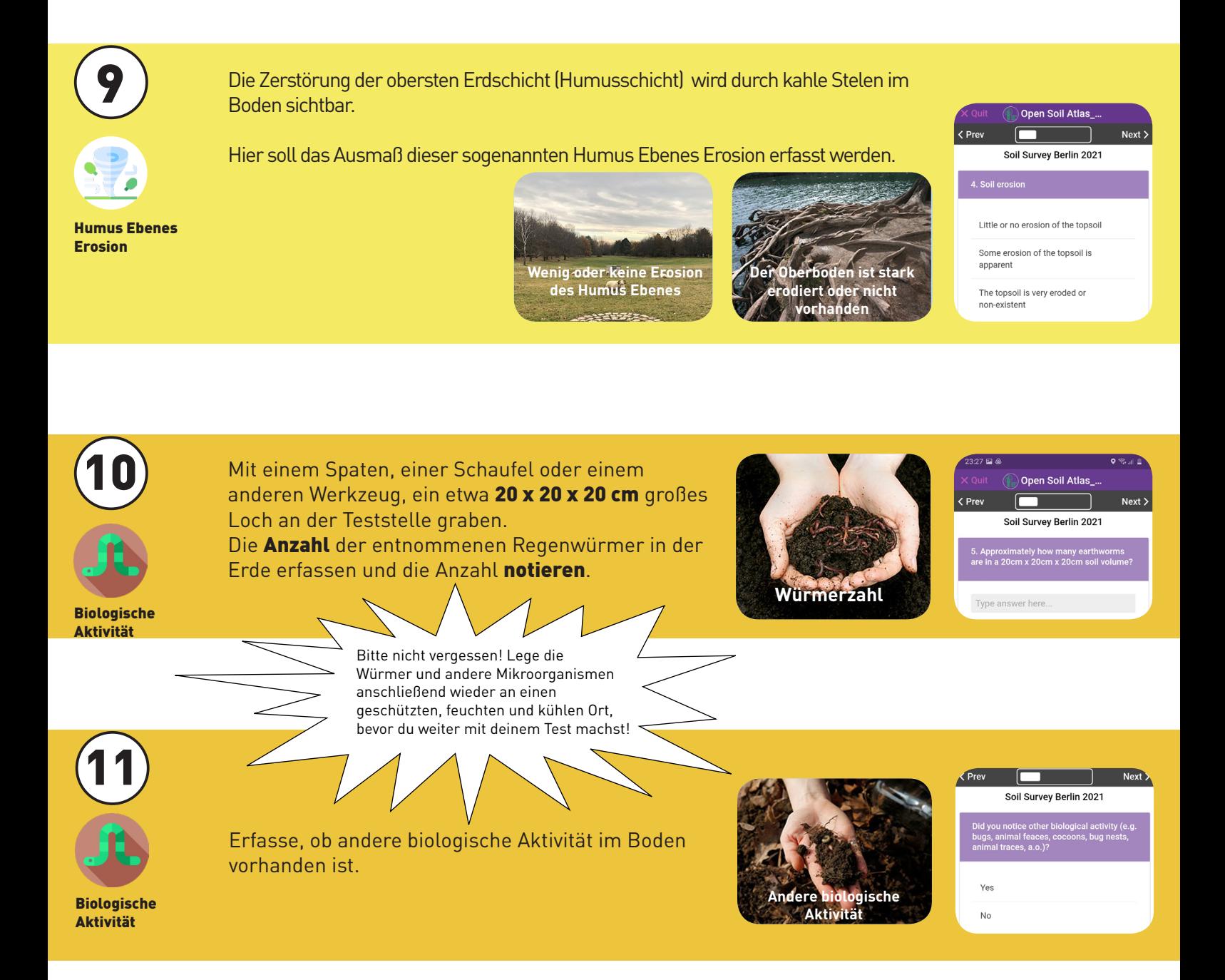

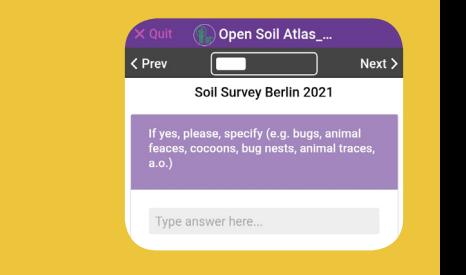

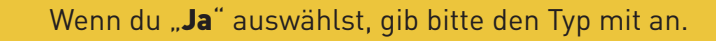

11a

Biologische Aktivität

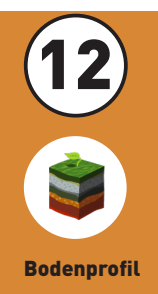

Das Bodenprofil erfassen: Bewerte, ob ein gesunder<br>Oberboden und/oder Unterboden vorhanden ist.

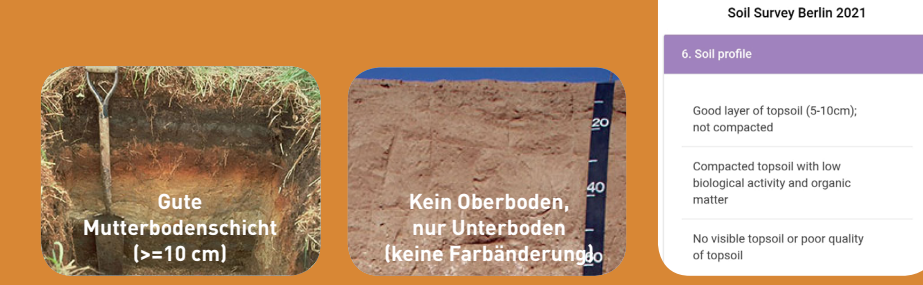

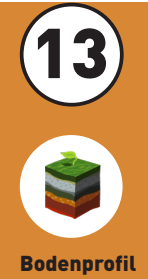

1. Eine ebene Fläche schaffen, auf einer gut beleuchteten Seite der Bodengrube (idealerweise zur Sonne hin).

2. Einen Maßstab (z.B. ein Lineal, einen Stift, einen Flaschendeckel, eine Münze, oder etwas anderes) in die Nähe dieser flachen Seite der Grube legen.

3. Ein Foto des Bodenprofils aufnehmen, auf dem auch der Maßstab abgebildet und erkennbar ist.

4. Die Länge oder den Durchmesser der Skala in cm notieren (auf den cm runden, z. B. 2,4 cm = 2  $cm: 2.5 cm = 3 cm$ .

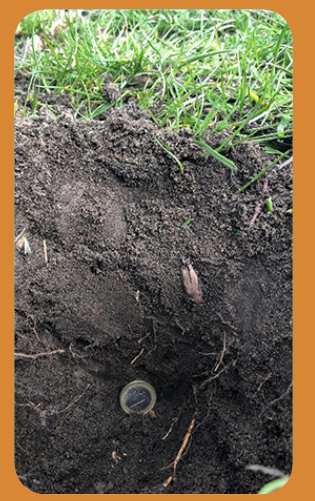

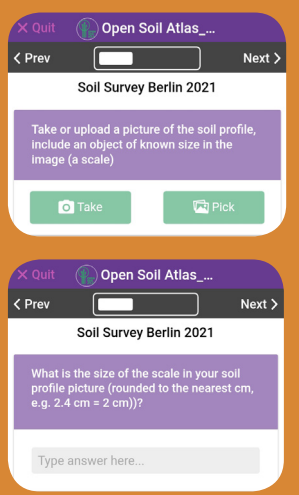

Open Soil Atlas

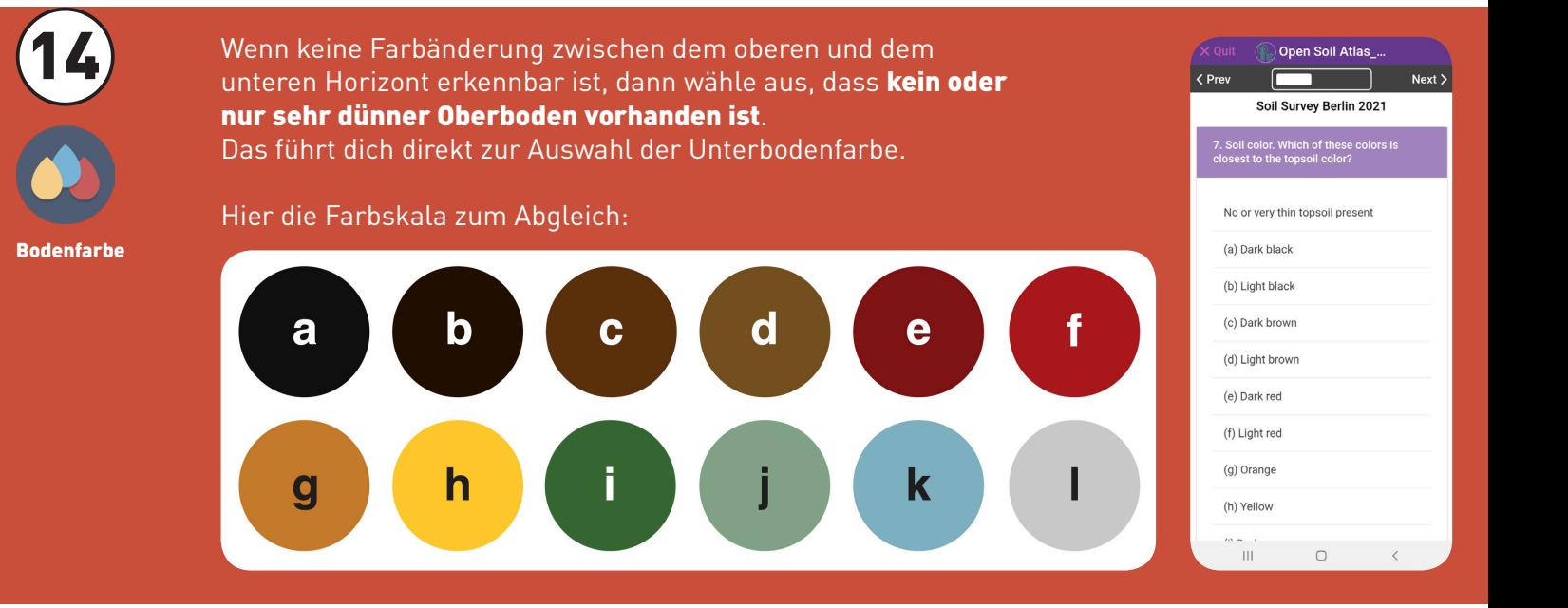

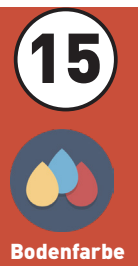

Auf die Frage, ob Ober- und Unterboden einen Farbunterschied aufweisen, antworte mit "Nein", um die gleiche Farbe zu verwenden, die du im vorherigen Schritt eingegeben hast. Antworte mit "Ja", um eine andere Farbe für den Unterboden einzugeben.

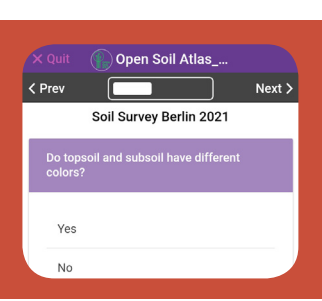

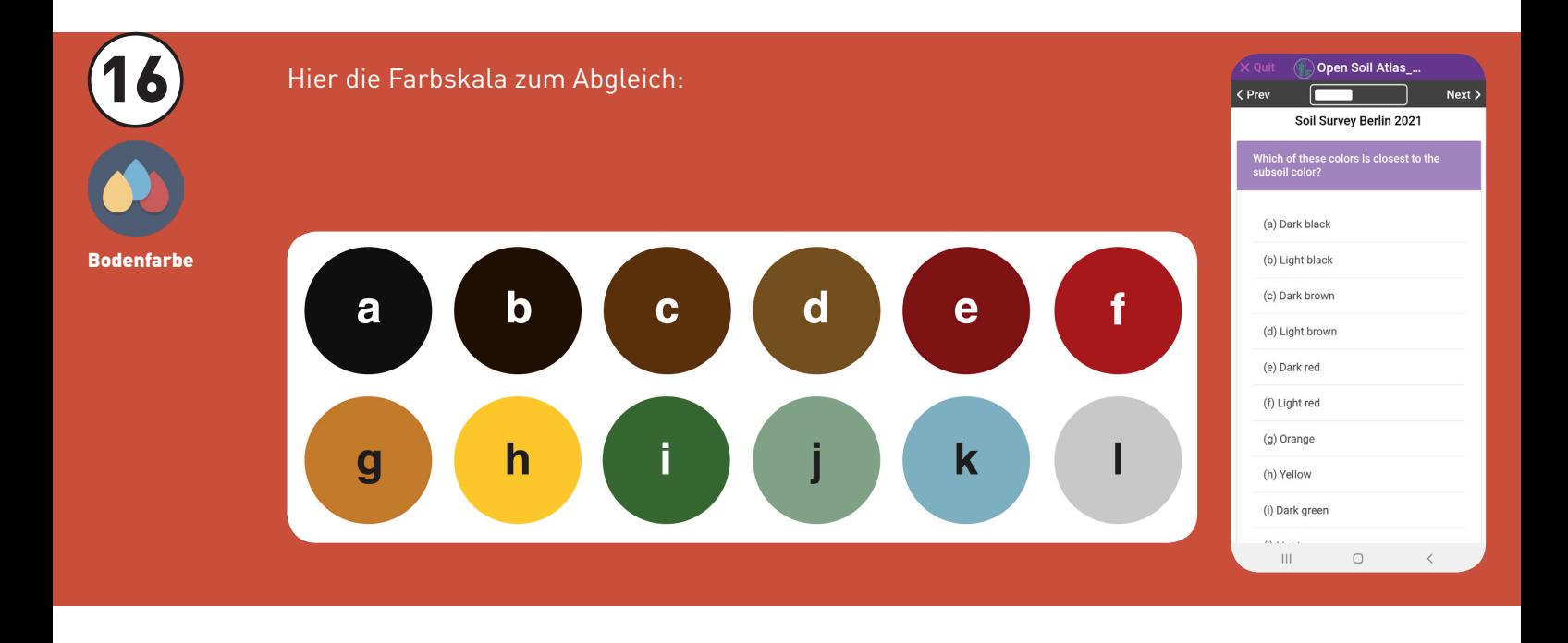

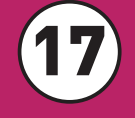

Bodentextur: Die Bandmethode Nun werden wir die erste **Bodentextur** machen, mit der Bandmethode.

1. Beginne mit der Entnahme einer etwa eiergroßen Bodenprobe und feuchte diese leicht an.

2. Wenn du mit der Formbarkeit deiner Erde zufrieden bist, drücke die Erde in deiner Handfläche zu einem Band aus.

3. Drücke dann die Erde vorsichtig zwischen Daumen und Zeigefinger zusammen.

Hier ist ein Beispielbild, wie das Band aussehen könnte:

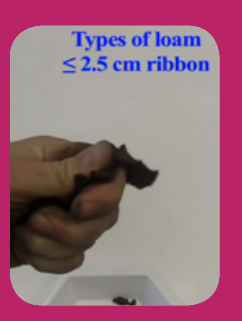

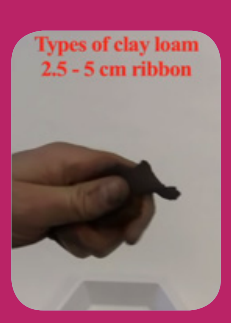

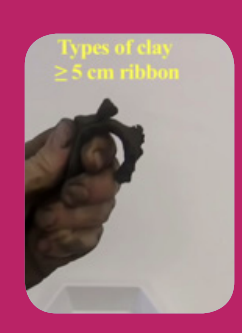

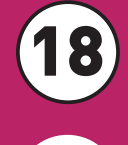

EpiCollect führt dich jetzt einfach durch die Schritte. Antworte mit "Ja", um eine andere Farbe für den Unterboden einzugeben, die auf der letzten Seite dieses Tests aufgezeichnet werden. Folge den Schritten und gib deine Ergebnisse ein.

Bodentextur: Die Bandmethode

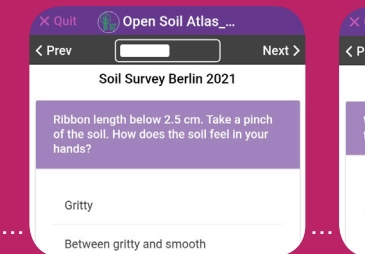

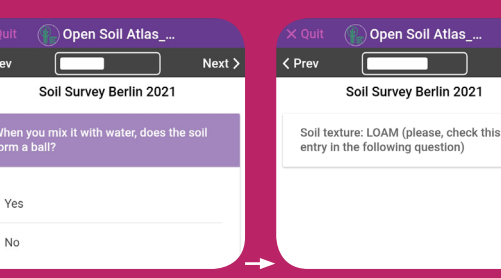

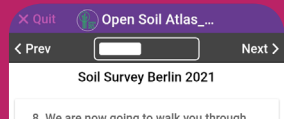

8. We are now going to walk you through<br>the first soil texture experiment. Take a<br>volume of soil approximately the size of an<br>egg. If there is both a topsoil and subsoll,<br>take a 50/50 mix of each. Add some water<br>to the so

Soil Atlas ...

 $Next$ 

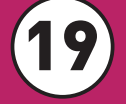

## 19 Wähle deine Ergebnisse aus den möglichen Antworten aus.

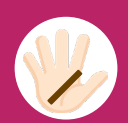

Bodentextur: Die Bandmethode

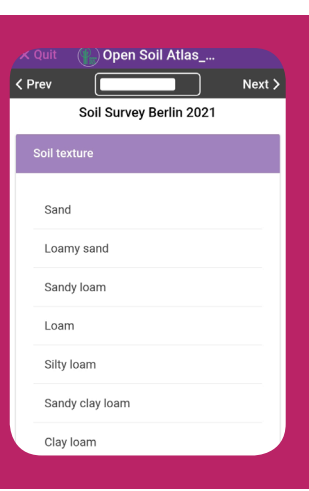

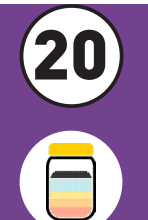

Bodentextur: Einmachglas Test Führe nun den optionalen BodentexturTest im Einmacghlas durch.

Dafür benötigst du mindestens 30 Minuten, aber es macht viel Spaß!

"Nein" wählen, um direkt zum abschließenden pH-Test zu gehen.

"Ja" wählen, um den Schritten zu folgen und die Ergebnisse des Einmachglastest in EpiCollect aufzuzeichnen:

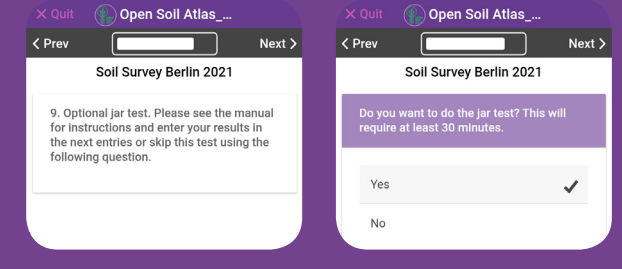

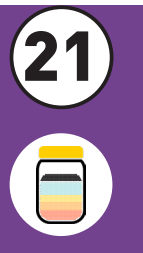

Bodentextur: Einmachglas Test 1. Alle Klumpen in der Erde aufbrechen, falls erforderlich.

2. Alle großen Steine (>2 mm) oder große organische Materialien (Stöcke, Wurzeln, etc.) entfernen.

3. Den ungefähren Prozentsatz der Steine in der Probe notieren:

-weniger als 5%, 5-20%, oder

#### -mehr als 20%.

4. Die Erde mit den Fingern so weit wie möglich nach unten drücken, um den Porenraum zu verringern. Die Höhe der Erde an der Seite des Gefäßes mit einem Stift markieren.

5. Wasser einrühren, bis das Einmachglas 3/4 voll ist. Anschließend schüttele das Glas entweder für 3 Minuten oder solange, bis die Probe vollständig im Wasser aufgelöst ist.

6. Die Probe 10 Sekunden lang stehen lassen. An der Seite des Gefäßes den oberen Füllstand des abgesetzten Materials **markieren** -> dies ist das Volumen des Sandes.

7. Die Probe für weitere 10 Minuten stehen lassen. Den obersten Stand des neu abgesetzten Materials markieren -> dies ist das Volumen des Schluffs (Körner sind sichtbar).

8. Das untere und obere Niveau des schwimmenden Materials markieren-> dies ist das Volumen der organischen Substanz.

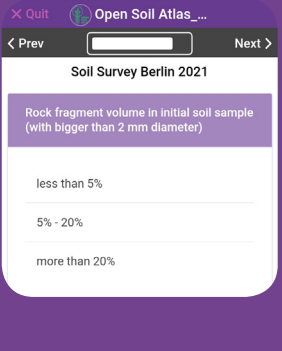

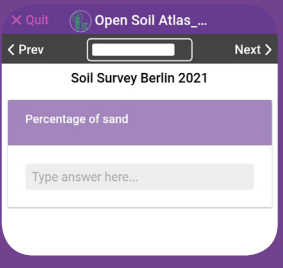

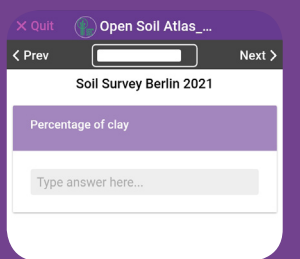

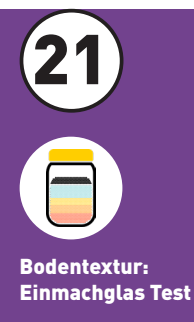

9. Warten, bis sich alle Partikel abgesetzt haben (dies kann zwischen 30 Minuten und 24 Stunden dauern) und die endgültige obere Ebene des abgesetzten Materials markieren -> dies ist das Volumen des Tons (keine Struktur sichtbar). 10. Mit einem Lineal die Längen zwischen den einzelnen Markierungen vom Boden des Gefäßes bis zum oberen Rand **messen** (ausgenommen die Länge zwischen dem oberen Rand des abgesetzten Materials und dem Boden der schwimmenden organischen Materials. Das stellt das Wasservolumen dar, das in das Gefäß gelangt ist, was wir nicht berechnen müssen).

Aus diesen Zahlen den relativen Anteil jeder Komponente berechnen:

- **-Sand** (unterste Ebene),
- -**Schluff** (zweite von unten).
- -Ton (dritte von unten)

-und **organisches Material** (oben schwimmend) 11. Den prozentualen Anteil der einzelnen Komponenten bestimmen. Als ein Beispiel: 5 cm Sand, 1 cm Schluff, 0,5 cm Ton und 0,5 cm organische Substanz.

- Die Gesamtsumme ist  $5 + 1 + 0.5 + 0.5 = 7$ .
- Der Prozentsatz des Sandes ist 5/7 x 100 = 71 %; Der Schluffanteil beträgt 1/7 x 100 = 14 %;
- Der Prozentsatz des Tons ist 0,5/7 x 100 = 7%;
- Der Prozentsatz der organischen Substanz beträgt  $0,5/7 \times 100 = 7\%$ .
- Da wir die Zahlen gerundet haben, ergeben die Prozentsätze nur 71 + 14 + 7 + 7 = 99%, aber das ist in Ordnung!

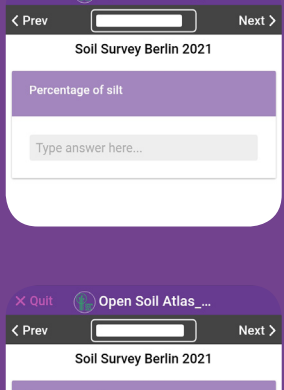

(Den Soil Atlas\_

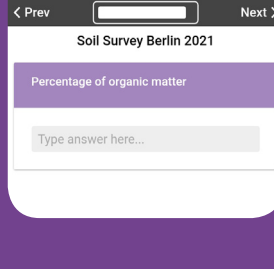

Hier sind zwei Beispielbilder für den Einmachglastest:

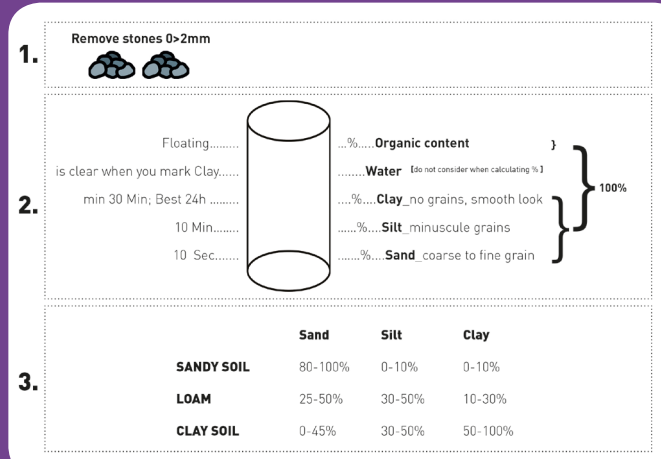

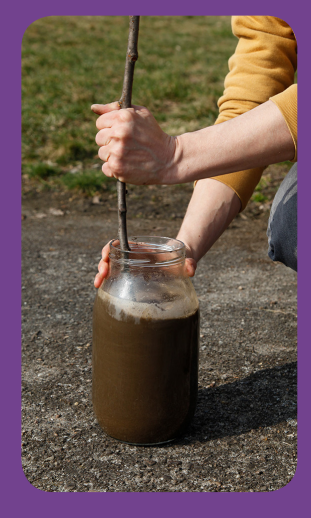

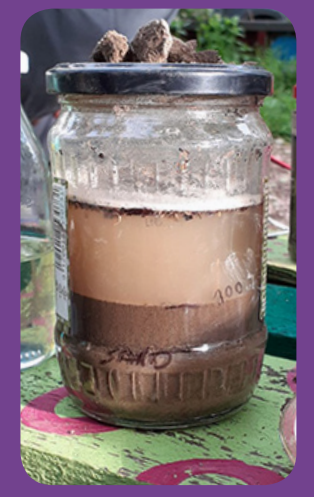

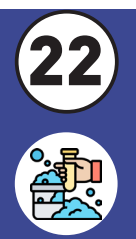

Soil PH

Zur Durchführung des Boden-pH-Tests, führe zunächst folgende Schritte durch, um die Bodenprobe vorzubereiten:

#### 1. Nimm eine kleine **Handvoll Erde**.

2. Durchsuche sie nach Pflanzenwurzeln oder -resten und versuche, diese so weit wie möglich aus der Bodenprobe zu entfernen.

3. Gib die Erde in eine Tasse oder einen Behälter.

4. Füge etwas Wasser hinzu, um die Erde in eine Bodenpaste zu verwandeln (weder zu nass noch zu trocken, sie sollte eine kremige Konsistenz haben). Hier sind einige Beispielbilder für den PH-Test:

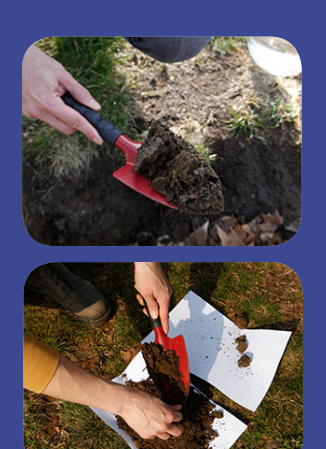

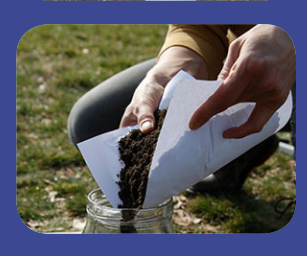

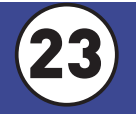

Soil PH

Wenn die Bodenprobe vorbereitet ist, folge den Schritten in EpiCollect, indem du zuerst Essig hinzufügst (Alkalinitätstest).

Wenn es eine Zischreaktion gibt, wähle "Ja, viel" oder "Ja, ein bisschen" aus, um zum Ende des Formulars gebracht zu werden.

Wähle "Nein" aus, um zum nächsten Test zu gelangen, bei dem du einer neuen Erdprobe Backpulver hinzufügst (Säuretest). Notiere auch hier, ob es viel zischt, nur ein bisschen oder ob es keine Reaktion gibt.

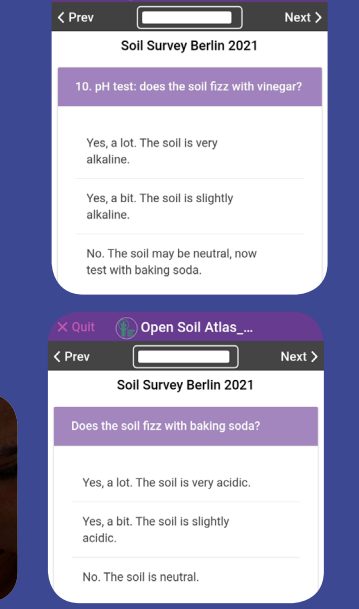

X Quit ( Open Soil Atlas\_...

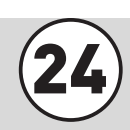

(24) Herzlichen Glückwunsch! Jetzt hast du einige<br>Inützliche Informationen über die Fruchtbarkeit deines Bodens gesammelt!

## Wichtig! Die Eingabe auf der letzten Seite speichern und die Ergebnisse synchronisieren.

Bleib mit uns in Verbindung, um zu lernen, wie du deinen Boden verbessern kannst.

Die nächsten spannenden Schritte für unsere Open Soil Atlas-Gemeinschaft von Bodenpfleger\*innen sind in Vorbereitung!

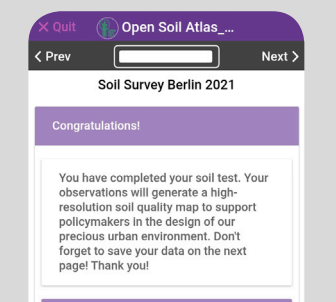

Type answer here.

If you decide that you no longer want to receive such emails from us, you can<br>always send an email<br>toopensoilatlas@feldfoodforest.orgwith<br>your intention to cancel the subscription and we will remove your email address<br>immediately.

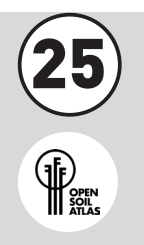

Vergiss bitte nicht, die gegrabenen Löcher mit Erde und anschließend mit etwas organischem Material (Laub, geschnittenes Gras, Holzspäne usw.) zu bedecken. Dadurch wird der Boden vor dem Austrocknen geschützt und seine biologische Aktivität verbessert.

45. Wenn möglich, verlasse den Probenahmebereich sauberer und den Boden bedeckter, als du ihn vorgefunden hast!

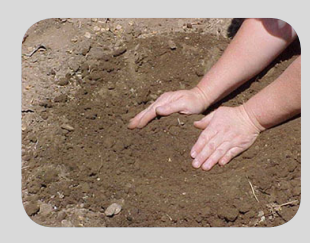

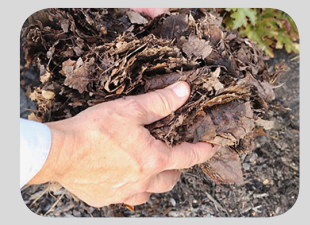

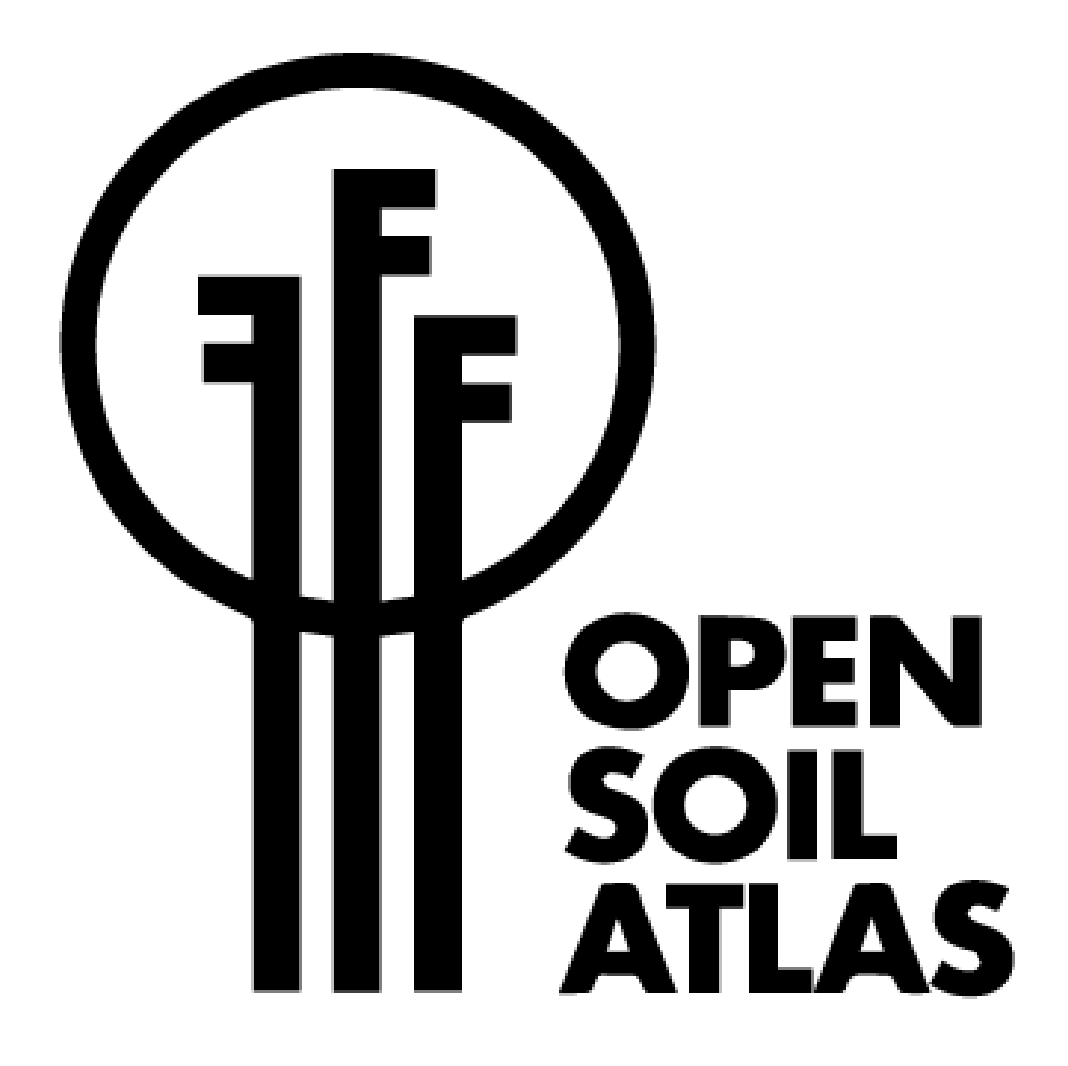

Alle Details zu den Tests kannst du auf unserer Webseit findene: https://www.notion.so/Overview-of-tests-88e713d1eca943f5a51556db6a89e5ac